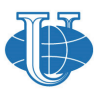

Вестник РУДН. Серия: Информатизация образования

# РАЗРАБОТКА УЧЕБНЫХ ПРОГРАММ И ЭЛЕКТРОННЫХ РЕСУРСОВ CURRICULUM DEVELOPMENT AND COURSE DESIGN

DOI 10.22363/2312-8631-2021-18-3-258-271 УДК 373

Научная статья / Research article

## **Выбор темы проекта обучающимися**  при разработке и реализации ИТ-проектов на основе метода дизайн-мышления

**М.С. Ружников1**✉**, О.М. Чарная2**

1 *Школа № 1552, Российская Федерация, 115580, Москва, ул. Мусы Джалиля, д. 25*  2 *Школа № 1363, Российская Федерация, 109444, Москва, Рязанский пр-кт, д. 82, корп. 4*   $\boxtimes$  ruzhnikov@mail.ru

**Аннотация.** *Проблема и цель.* Цель исследования – представить теоретические подходы и основные этапы работы с точки зрения дизайн-мышления, а также опыт выбора тем и разработки ИТ-проектов обучающимися 10–11 классов. *Методология.* Методологической основой работы послужил анализ метода дизайн-мышления, представленный в работах Р. Кюдейла, О. Кемпкенса, Г. Андреева, А.С. Кротовой и А.А. Баркова. Сформулированы подходы к использованию метода дизайн-мышления при разработке ИТ-проекта школьником, приведены их краткие характеристики и используемые инструменты. В качестве инструментов метода дизайн-мышления на разных этапах разработки проекта использовались анализ существующих решений, аналогичных ситуаций, инсайты от лидеров мнений, анализ артефактов, интервью, swot-анализ, пять «Почему?», метод фокальных объектов, scamper и др. *Результаты.* В процессе работы над проектом обучающиеся 10–11 классов используют инструменты дизайн-мышления в своей деятельности. Результат работы – ИТ-проект учеников «Умный Pomodoro Timer». *Заключение.* Для того чтобы внедрить метод дизайн-мышления в совместную практическую работу учителя и ученика над ИТ-проектом, необходимо разработать систему повышения квалификации учителей в части формирования практических навыков использования инструментов дизайнмышления для эффективного управления процессом. Кроме того, развивать творческий потенциал учителей и обучающихся в условиях цифровой трансформации образования и привлекать специалистов из разных областей (дизайнеров, разработчиков программного обеспечения, аналитиков данных и др.).

**Ключевые слова:** проектная деятельность обучающихся, учебный проект, метод фокальных объектов, дизайн-мышление, генерация идей, ИТ-проект

<sup>©</sup> Ружников М.С., Чарная О.М., 2021

This work is licensed under a Creative Commons Attribution 4.0 International License https://creativecommons.org/licenses/by/4.0/

**История статьи:** поступила в редакцию 19 марта 2021 г.; принята к публикации 23 апреля 2021 г.

**Для цитирования:** *Ружников М.С., Чарная О.М.* Выбор темы проекта обучающимися при разработке и реализации ИТ-проектов на основе метода дизайн-мышления // Вестник Российского университета дружбы народов. Серия: Информатизация образования. 2021. Т. 18. № 3. С. 258–271. http://dx.doi.org/10.22363/2312-8631-2021-18-3-258-271

## **Choosing a project topic by students in the development and implementation of it projects**

**Michael S. Ruzhnikov1**✉**, Olga M. Charnaya2**

1 *School No. 1552,* 

*25 Musy Dzhalilya St, Moscow, 115580, Russian Federation*  2 *School No. 1363, 82 Ryazanskiy Prospekt, bldg 4, Moscow, 109444, Russian Federation*   $\boxtimes$  ruzhnikov $@$ mail.ru

**Abstract.** *Problem and goal.* The theoretical approaches and main stages of work from the point of view of design thinking, as well as the experience of choosing topics and developing IT projects by students in grades 10–11, are presented. *Methodology.* The methodological basis of the work was the analysis of the design thinking method, which is presented in the works of R. Kyudale, O. Kempkens, G. Andreev, A.S. Krotova and A.A. Barkov. Approaches to the use of the design thinking method in the development of an IT project by a schoolchild are formulated, their brief characteristics and the tools used are given. As tools of the design thinking method at different stages of project development, the following are used: analysis of existing solutions, similar situations, insights from opinion leaders, analysis of artifacts, interviews, swot analysis, five "Why?", the method of focal objects, scamper, etc. *Results.* In the process of working on the project, students in grades 10–11 use the tools of design thinking in their activities. The result of the work is an IT project of students "Smart Pomodoro Timer". *Conclusion.* In order to introduce the method of design thinking into the joint work of a teacher and a student on an IT project into practice, it is necessary to develop a system of advanced training for teachers in terms of developing practical skills in using design thinking tools for effective process management. In addition, develop the creative potential of teachers and students in the context of the digital transformation of education and attract specialists from different fields (designers, software developers, data analysts, etc.).

**Keywords:** student project activity, educational project, focal object method, design thinking, idea generation, IT project

**Article history:** received 19 March 2021; accepted 23 April 2021.

**For citation:** Ruzhnikov MS, Charnaya OM. Choosing a project topic by students in the development and implementation of it projects. *RUDN Journal of Informatization in Education.* 2021;18(3):258–271. (In Russ.) http://dx.doi.org/10.22363/2312-8631-2021-18-3-258-271

**Постановка проблемы.** На современном этапе развития образования в России и мире одним из ключевых факторов, оказывающих существенное влияние на развитие экономики является творческий потенциал личности.

Он проявляется в нестандартных инновационных решениях, в создании оригинальных продуктов. ИТ-проекты школьников – это самое начало развития цифровой экономики нашей страны. И за всепоглощающей цифровизацией главное не забыть об основном – развитии личности ребенка в период обучения в школе, развитии его творческого потенциала.

И зачастую получается, как в известном анекдоте, когда Эйнштейн похвалил работу молодого ученого словами «много нового и интересного». Но через секунду добавил: «Правда, новое не интересно, а интересное не ново». То есть, говоря относительно школьного проекта: либо нет самостоятельного исследования или продукта (работа носит описательный характер), либо автор изобретает велосипед – выдает за новое то, что уже давно известно.

В качестве примера мы можем привести следующие темы проектных работ обучающихся: «Освоение Луны», «Непризнанные государства», «Решение задач с параметром» и т. д.

Что делать учителю в этом случае? В своей работе мы предлагаем воспользоваться теми приемами, которые часто используются в бизнес-среде и в работе со студентами вузов [1–4]. Также его применение описывается при работе на уроках в школе, что более значимо для целей нашего исследования. Так, А.С. Кротова и А.А. Баркова рассматривают поэтапное использование дизайн-мышления на уроках [5], а В. Ян и Ю.Ф. Катаханова в практике дополнительного образования [6]. М. Сташенко рекомендует начинать учебный процесс с вопросов «Для чего нужны новые знания? Куда их будем применять? Что конкретно можно сделать прямо сейчас, чтобы испытать потребность в знаниях и навыках?»<sup>1</sup>. Методы дизайн-мышления получили свое распространение в детских технопарках «Кванториум», создаваемых в регионах Российской Федерации в рамках реализации национального проекта «Образование» [7].

**Методы исследования.** Для выявления сущности данного понятия, рассмотрим подходы зарубежных авторов к определению метода дизайнмышления. Роберт Кюдейл определяет дизайн-мышление как «методику, сформированную в ответ на изменения в экономическом устройстве и переоценкой ценностей, в основе которой лежит особый образ мышления, умение находить креативные решения в новых или типичных ситуациях, а также командные действия людей в правильно организованном пространстве для создания инноваций» [8. С. 14]. Оливер Кемпкенс называет дизайнмышление «человеко-ориентированным методом, нестандартным подходом к решению проблем, который начинается с понимания людей и заканчивается инновационными предложениями, разработанными индивидуально под их потребности» [9]. Г. Андреев представляет дизайн-мышление как динамичный созидательный процесс [10]. Тим Браун придает дизайн-мышлению роль исследовательского процесса [11].

Если рассматривать дизайн-мышление с точки зрения методологии, то дизайн-мышление можно отнести к эвристическим приемам решения проблем в условиях неопределенности. Оно не является принципиально новым

 $^1$  Научить себя учиться: практики дизайн-мышления в образовании / Высшая школа «Среда обучения». URL: https://design.sredaobuchenia.ru/designbrains (дата обращения: 08.12.2020).

с точки зрения оптимизации процедур по поиску ответов на сложные многоуровневые проблемы. В то же время дизайн-мышление – это технология инноваций. Именно творческий подход позволяет выйти на множество разных идей, найти новое решение или отбросить неудачный вариант, выходить за пределы привычного [12]. Данная проблема – выйти за пределы привычного, встает и перед обучающимися, и учителями во время подготовки проекта для участия в конференции или выполнения индивидуального проекта.

Чаще всего и учителя, и ученики начинают активно искать в сети Интернет, что же такого интересного можно использовать в своей работе, что было бы интересно и свежо, а еще научно и актуально.

При выборе темы проекта проводится интервьюирование своего класса, родителей, учителей школы. В ходе беседы можно увидеть затруднения, проблемы пользователей и в первом приближении определить возможные пути их устранения. В большинстве таких случаев тематика проектов носит междисциплинарный характер, поэтому при организации проектной деятельности следует учитывать уровень знаний обучающихся по нескольким учебным дисциплинам [13].

*Таблица 1* 

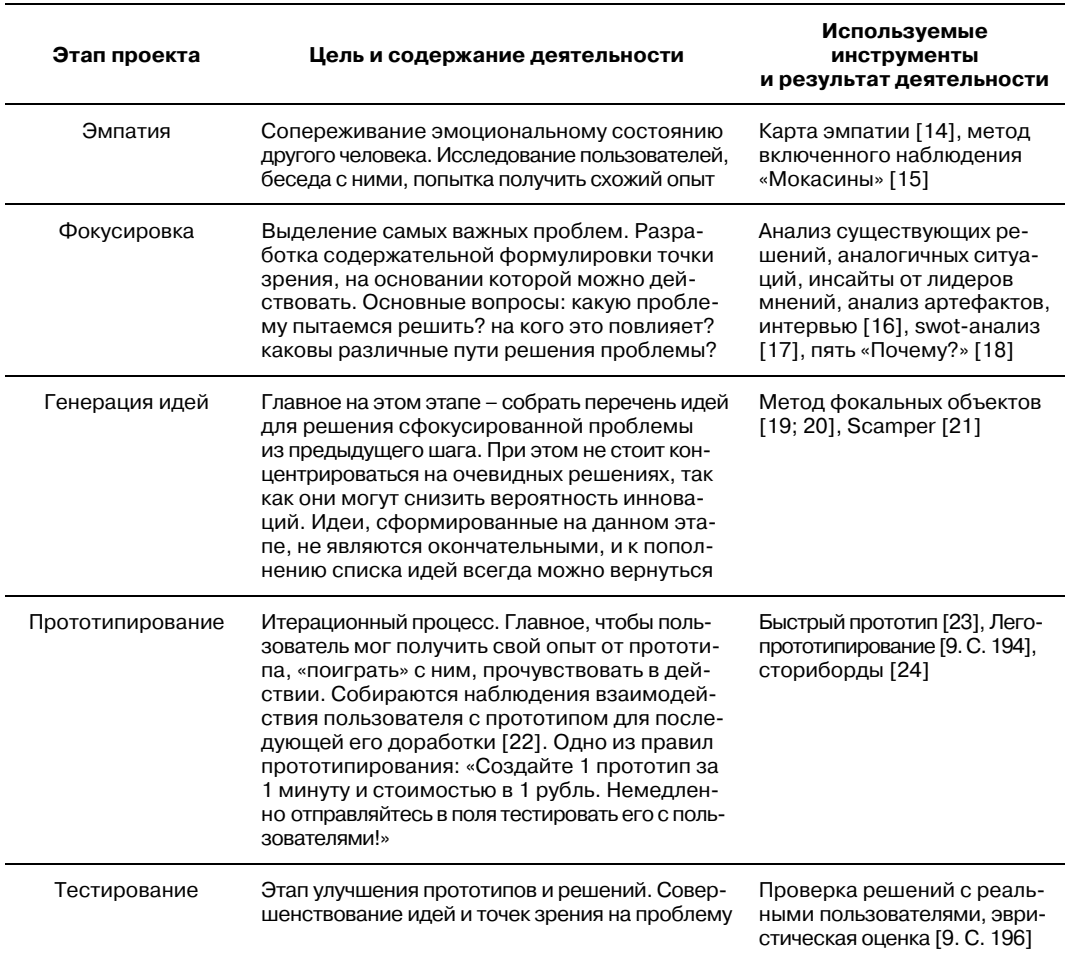

Этапы разработки ИТ-проекта с точки зрения дизайн-мышления

*Table 1* 

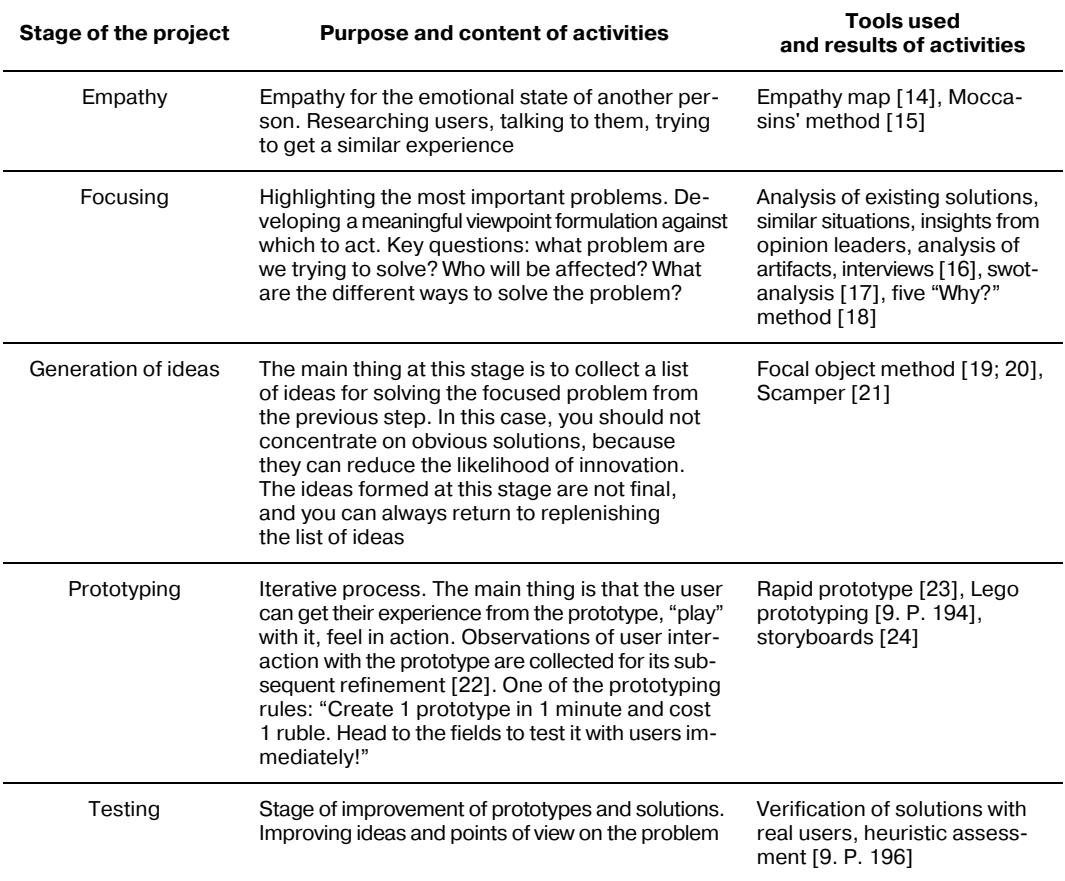

**Stages of IT project development from the point of view of design thinking** 

Главный принцип дизайн-мышления, по мнению специалистов Высшей школы экономики – «необходимость взглянуть на мир с позиции других людей, осознать их желания, стоящие перед ними задачи и понять их потребности»<sup>2</sup>.

Представим основные этапы разработки ИТ-проекта с точки зрения дизайн-мышления и приведем их краткую характеристику, результат деятельности обучающихся и используемые инструменты (табл. 1).

Заключительным этапом в процессе разработки ИТ-проекта должен быть этап защиты проекта. На этом шаге детям необходимо представить, защитить свое решение, поделиться полученным опытом [25].

**Результаты и обсуждение.** Представим опыт разработки и выбора темы ИТ-проекта учащимися 10–11 классов. Для этого рассмотрим реализацию первых трех этапов для ИТ-проектов.

На первом этапе применения метода дизайн-мышления (эмпатия) обучающиеся знакомятся с предметной областью. Ставим вместе с ними проблемный вопрос. Как нам собрать информацию? Какие источники использовать? Какие вопросы помогут нам собрать информацию о пользовательском

<sup>&</sup>lt;sup>2</sup> Вышка формирует библиотеку лучших кейсов по design thinking. URL: https://www.hse.ru/news/community/206003831.html (дата обращения: 08.12.2020).

опыте (почему люди сортируют или не сортируют мусор, что мотивирует людей и т. п.)? Очень важно достигнуть общего понимания задачи между участниками команды. Для этого используются различные методы, включая метод мозгового штурма, charetting (метод быстрого понимания задач проекта) и т. д. Собираем информацию и погружаемся в пользовательский опыт. Результатом первого этапа должна стать конкретная формулировка цели проекта. При этом делается акцент личность пользователя, то есть для кого мы делаем, включаем подробное описание пользователя, его проблем и потребностей и выявленных ограничений.

Например, существует проблема нехватки времени. И чаще всего ее вызывает недостаточная сосредоточенность. То, что человек постоянно отвлекается, мешает ему закончить начатое. Например, у обучающихся выполнение домашней работы растягивается на весь день, особенно в период ограничений. Поэтому было принято решение помочь школьникам с этой проблемой.

Обучающиеся представили себя в этом образе, провели исследование своих одноклассников, знакомых, ведь вопросы тайм-менеджмента школьника актуальны в настоящее время не только для старшей школы [26], но и для учеников 1–4 классов [27].

На втором этапе применения метода дизайн-мышления (фокусировка) составляем портреты разных пользователей (или стейкхолдеров, в терминологии дизайн-мышления). Например, портрет того, кто грамотно распределяет свое время, и кто нет. Выделяем главное. Формулируем конкретные задачи. Например, может оказаться, что большинство людей не составляют план своего дня, не записывают задачи, потому что не знают, насколько это будет позитивно влиять на их жизнь и их самочувствие. Тогда, конкретная задача будет, возможно, звучать так: «Как рассказать людям о том, почему составлять расписание или план своего дня – это нужно, полезно и просто?». Собранную информацию ученики обрабатывают и анализируют, чтобы выделить самые важные проблемы.

Использование на этапе фокусировки метода пяти «Почему?» позволяет точно сформулировать проблемы, построить гипотезы по поводу поверхностных задач и перейти на более глубокий уровень понимания проблемной ситуации. В этом случае используется лист для записи ответов (рисунок).

Основной и самый трудный этап для учителя и ученика – это этап генерации идей. Здесь необходимо придумать конкретные решения существующей проблемы. При этом важно предложить как можно больше идей и не бояться рассматривать совсем нетривиальные варианты.

Обучающиеся, описывая новые идеи, часто сравнивают их с уже существующим продуктом, услугой или бизнесом.

Например:

– Это как Tinder (приложение для романтических знакомств) для обмена одеждой, которая больше не нужна.

– Это как Airbnb (онлайн-площадка для размещения, поиска и краткосрочной аренды частного жилья по всему миру) для домашних животных [28].

Для фиксации данного этапа и дальней проработке идеи учащимся рекомендуется все представить в виде следующей таблицы (табл. 2 и 3).

Задача: на выполнение домашней работы ученики тратят много времени, которое могли бы провести более эффективно.

## Почему?

Не могут сосредоточиться на главном.

## Почему?

Отвлекаются на то, чтобы посмотреть ролики в TikTok, проверить социальные сети, новые посты в Instagram.

### Почему?

Домашнюю работу делать утомительно и долго.

### Почему?

Время выполнения домашней работы ничем не ограничено.

### Почему?

Не умеют грамотно планировать свое время.

#### Пример листа для записи ответов

Case: Pupils spend a lot of time doing homework that they could have spent more effectively.

## Why?

They cannot concentrate on the main thing.

#### Why?

Distracted by watching videos on TikTok, checking social networks, new posts on Instagram.

#### Why?

Doing homework is tedious and long.

## Why?

The time for doing homework is not limited by anything.

#### Why?

They do not know how to properly plan their time.

#### Sample sheet for recording answers

*Таблица 2* 

#### **Форма для представления идеи проекта**

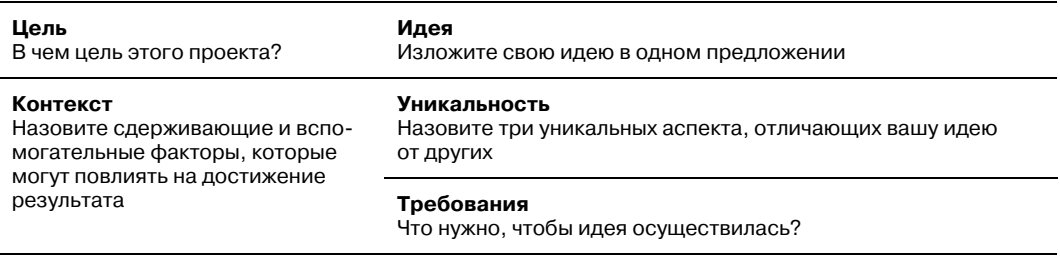

*Table 2* 

#### **Form for submitting a project idea**

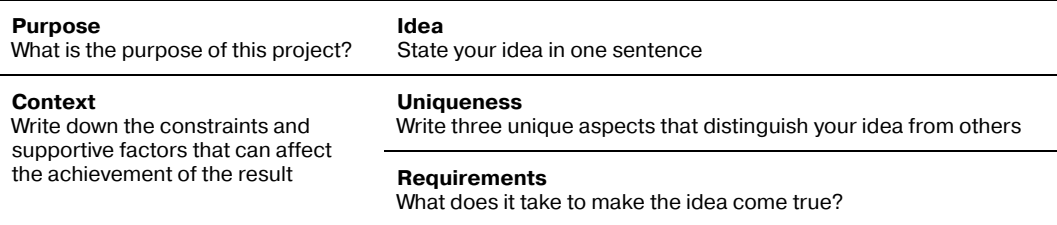

*Таблица 3* 

#### **Пример заполнения схемы по реализации идеи «Умный Pomodoro Timer»**

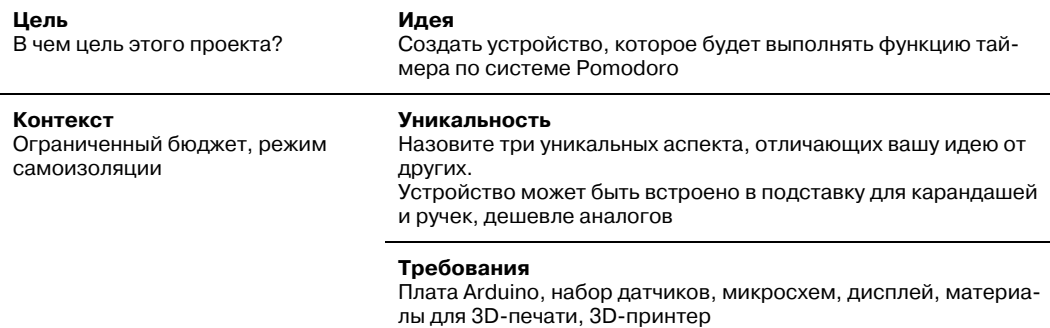

*Table 3* 

**An example of filling out a scheme for implementing the idea of "Smart Pomodoro Timer"** 

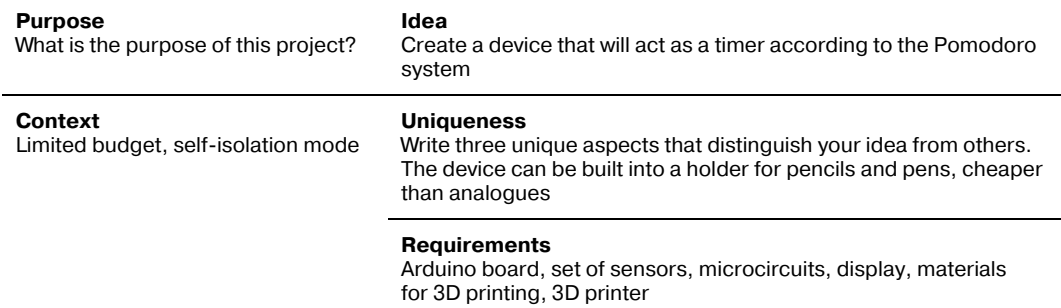

Одним из наиболее эффективных методов для генерации идей в этом случае для школьников является метод фокальных объектов, разработанный Ф. Кунце в 1920 г. Основой данного метода является принцип совмещения функций. Метод фокальных объектов, как элемент ТРИЗ-педагогики, используется на уроках физики [29], на занятиях детских кружков технического творчества, в детских технопарках «Кванториум» [30].

Важно во время выдвижения гипотез и идей учащихся корректно давать обратную связь. Часто наш мозг боится сумасшедших ассоциаций и невольно сдерживает полет фантазии. Для тех, у кого имеются проблемы с подбором ассоциаций, если чувствуется некая неготовность учащихся, существуют настольные игры, помогающие в разработке и генерации идей.

В качестве примеров приведем настольные игры «Идея на миллион» издательства «Манн, Иванов и Фербер» и «Стартап-конструктор» издательства «Банда умников».

В игре «Идея на миллион» команде игроков предстоит обыграть один из проектов, выдуманных авторами. Реализации проекта предстоит шесть этапов – «Подготовка», «Поиск», «Представление», «Продукт», «Производство» и «Промо». На случайно выбранных карточках игрокам задаются вопросы или указываются определенные ограничения для проекта. Так, например, на одной из карточек этапа «Продукт» указано понятие «Брендинг: в идеале ваш продукт должен прочно ассоциироваться с определенным названием» или на карточке этапа «производство» указано «Демографический фактор: демографические изменения и тренды важны. Вам нужно научиться адаптироваться». Тем самым данные указания помогают игрокам пройти по всему циклу создания своей идеи-проекта: от подготовки производства к продвижению продукта.

В игре «Стартап-конструктор» командам игроков предстоит сгенерировать новые идеи для бизнеса, используя уже известные технологии или продукты новым способом, в новой ситуации и для решения других задач. Метод фокальных объектов, уже описанный ранее применяется в данной игре. Игрокам предлагается четыре типа карт «Ситуация или проблема» (которую предстоит решить), «Целевая аудитория», «Дополнительные условия», «Технология» (которая будет использоваться в стартапе). В качестве карт категории «Ситуация или проблема» предлагаются такие «скука», «общение с людьми», «мало парковочных мест», «нехватка времени». Целевой аудиторией в игре выбраны: любители гаджетов, киберспортсмены, курьеры, родители детей до 5 лет и др. Авторы игры предлагают использовать следующие технологии: мобильное приложение, 3D-печать и сканирование, голосовой помощник, биометрия и др. Для реализации ИТ-проектов для десятиклассников в школе мы заменили карты категории «Технологии» на следующие: датчик газа, пульт, пироэлектрический ИК-датчик, ЖК-экран, фоторезистор, датчик температуры, тактовая кнопка и др. Данная замена позволила нам использовать уже имеющиеся навыки работы учащихся проекта «ИТ-класс в московской школе» и «Академический класс в московской школе» с онлайн-средой Tinkercad **–** эмулятором Arduino, ведь работа с данным программным обеспечением уже зарекомендовала себя как один из эффективных способов выполнения экспериментов по виртуальному моделированию на базе микроконтроллера Arduino [31].

**Заключение.** В работе мы рассмотрели некоторые способы генерации идей для ИТ-проектов обучающихся. Не всегда сгенерированные идеи жизнеспособны, но всегда работа по поиску чего-то нового развивает мышление, воображение, способствует принятию нового. Развитие творческого потенциала учащихся особенно ценно в сегодняшнюю эпоху цифровизации.

Для того, чтобы внедрить метод дизайн-мышления в совместную работу учителя и ученика над ИТ-проектом в практику необходимо:

– разработать систему повышения квалификации учителей в части формирования практических навыков использования инструментов дизайнмышления для эффективного управления процессом;

– развивать творческий потенциал учителей и обучающихся в условиях цифровой трансформации образования;

– учителям использовать в своей работе разнообразие методов исследования;

– привлекать специалистов из разных областей (дизайнеров, разработчиков программного обеспечения, аналитиков данных и др.).

#### **Список литературы**

- [1] *Котова Н.С., Митусова О.А., Гельпей Е.А*. «Дизайн-мышление» как новый подход обучения менеджменту в магистратуре // Ученые записки. 2018. № 3. С. 47–51. http://dx.doi.org/10.22394/2079-1690-2018-1-3-47-51
- [2] *Алтухова Н.Ф., Васильева Е.В.* Практика применения техник дизайн-мышления в курсе «Интернет-предпринимательство»: от создания идеи до прототипирования // Финансы: теория и практика. 2017. № 3. С. 194–201. URL: https://cyberleninka.ru/article/n/praktikaprimeneniya-tehnik-dizayn-myshleniya-v-kurse-internet-predprinimatelstvo-ot-sozdaniya-ideido-prototipirovaniya (дата обращения: 01.12.2020).
- [3] *Страхович Э.В.* Применение метода дизайн-мышления в обучении управлению ИТ-проектом // Программная инженерия: методы и технологии разработки информационно-вычислительных систем (ПИИВС-2018): сборник научных трудов факультета компьютерных наук и технологий Донецкого национального технического университета. Донецк, 2018. С. 20–25.
- [4] *Максимова С.М., Пулявина Н.С.* Дизайн-мышление в организации проектной работы студентов // Российское предпринимательство. 2018. Т. 19. № 4. С. 1323–1330. http://dx.doi.org/10.18334/rp.19.4.3899
- [5] *Кротова А.С., Баркова А.А.* Дизайн-мышление как средство развития креативности учащихся // International Scientific Review. 2016. № 4 (14). С. 195–197. URL: https://cyberleninka.ru/article/n/dizayn-myshlenie-kak-sredstvo-razvitiya-kreativnostiuchaschihsya (дата обращения: 01.12.2020).
- [6] *Ван Я., Катханова Ю.Ф.* Формирование дизайнерского мышления в школьной практике обучения // Преподаватель ХХI век. 2019. № 3–1. С. 178–185. URL: https://cyberleninka.ru/article/n/formirovanie-dizaynerskogo-myshleniya-v-shkolnoy-
- [7] *Елфимова Т.А., Дульский Е.Ю., Иванова М.В.* Вытягивающая модель обучения в системе дополнительного образования детей // Педагогические идеи: современные технологии для современного образования: материалы Всероссийской научнопрактической конференции. Казань: ООО «Бук», 2020. С. 18–23.
- [8] *Mueller-Roterberg C*. Handbook of Design Thinking. 2018.
- [9] *Кемпкенс О.* Дизайн-мышление. Все инструменты в одной книге. М.: Эксмо, 2019. С. 16–17
- [10] *Андреев Г.* Дизайн-мышление. Проектирование будущего. М.: Де'Либри, 2020. 176 c.
- [11] *Браун Т.* Дизайн-мышление в бизнесе: от разработки новых продуктов до проектирования бизнес-моделей. М.: Манн, Иванов и Фербер, 2018. 256 с.
- [12] *Гвозденко Ю.В., Ищенко А.А., Пилипенко А.В.* Развитие дизайн-мышления школьников при анализе результатов учебных достижений // Международный студенческий научный вестник. 2019. № 3. С. 54.
- [13] *Холина С.А., Попова А.В.* Использование метода управления проектом во внеурочной деятельности по физике // Вестник МГОУ. Серия: Педагогика. 2018. № 1. C. 91–98. http://dx.doi.org/10.18384/2310-7219-2018-1-91-98
- [14] *Месяц В.А., Шемякина Е.Ю.* Использование методики «Карта эмпатии» для решения учебных, исследовательских и некоторых производственных задач // Современное образование: содержание, технологии, качество. 2019. Т. 1. С. 397–399.
- [15] *Васильева Е.В.* Исследование клиентского опыта на основе инструментов дизайнмышления в курсе «Интернет-маркетинг» // Современные информационные технологии и ИТ-образование: cборник научных трудов II Международной научной конференции и XII Международной научно-практической конференции. М.: Лаборатория открытых информационных технологий факультета ВМК МГУ имени М.В. Ломоносова, 2017. С. 171–179.
- [16] *Doody O., Noonan M.* Preparing and conducting interviews to collect data // Nurse researcher. 2013. Vol. 20. No. 5. Pp. 28–32.
- [17] *Богомолова В.Г.* SWOT-анализ: теория и практика применения // Экономический анализ: теория и практика. 2004. № 17. C. 57–60. URL: https://cyberleninka.ru/article/n/swotanaliz-teoriya-i-praktika-primeneniya (дата обращения: 03.12.2020).
- [18] *Price R.A., Wrigley C., Staker K.* Not just what they want, but why they want it: traditional market research to deep customer insights // Qualitative Market Research. 2015. Vol. 18. No. 2. Pp. 230–248.
- [19] *Филиппов М.Ю.* Использование метода фокальных объектов для развития креативности школьников в цифровом обучении // Педагогика, психология, общество: перспективы развития. 2020. С. 133–137.
- [20] *Кузнецова Н.П., Григорьева П.А.* Применение метода фокальных объектов // Современные условия взаимодействия науки и техники. 2017. С. 66.
- [21] *Васильева Е.В.* Дизайн-мышление: немного о подходе и много об инструментах развития креативного мышления, изучения клиентских запросов и создания идей (Как понять клиентов и создать полезный опыт в экономике впечатлений?): монография. М.: РУСАЙНС, 2018. 204 с.
- [22] *Сагинова О.В., Завьялова Н.Б., Сагинов Ю.Л.* Влияние исследовательской деятельности преподавателя вуза на эффективность и качество преподавания: постановка проблемы на основе анализа научной литературы // Человеческий капитал и профессиональное образование. 2013. № 4. C. 4–7.
- [23] *Warfel T.Z.* Prototyping: a practitioner's guide. New York, NY: Rosenfeld Media, 2009.
- [24] *Tschimmel K.* Design thinking as an effective toolkit for innovation // ISPIM Conference Proceedings. The International Society for Professional Innovation Management (ISPIM), 2012. P. 1.
- [25] *Ружников М.С., Агафонов В.М., Дульский Е.Ю.* Развитие 4К-компетенций на занятиях детского технопарка «Кванториум Байкал» // Новые информационные технологии в образовании и науке: материалы XI Международной научно-практической конференци. Екатеринбург: Рос. гос. проф.-пед. ун-т, 2019. 841 с.
- [26] *Анохина Н.Ф.* Исследование факторов школьной неуспеваемости с позиций тайм-менеджмента // Школьные технологии. 2015. № 5. C. 85–90. URL: https://cyberleninka.ru/article/n/issledovanie-faktorov-shkolnoy-neuspevaemosti-spozitsiy-taym-menedzhmenta (дата обращения: 01.12.2020).
- [27] *Чемерилова И.А., Иванова Е.К.* Использование технологии тайм-менеджмента в формировании умений самоорганизации у младших школьников // МНКО. 2019. № 1 (74). С. 253–255. URL: https://cyberleninka.ru/article/n/ispolzovanie-tehnologiitaym-menedzhmenta-v-formirovanii-umeniy-samoorganizatsii-u-mladshih-shkolnikov (дата обращения: 01.12.2020).
- [28] *Хейл Й. ван.* Подай идею. Как влюбить других в то, что ты придумал. М.: Манн, Иванов и Фербер, 2019. С. 58.
- [29] *Васина О.В.* Элементы ТРИЗ-педагогики на уроках физики // Проблемы педагогики. 2017. № 1 (24). С. 45–52.
- [30] *Дульский Е.Ю., Иванов П.Ю., Гладков А.А., Ружников М.С.* Программно-методический кейс – основа современного учебно-методического комплекса в образовательной деятельности // Проблемы и пути развития профессионального образования: сборник статей Всероссийской научно-методической конференции. Иркутск: Иркутский государственный университет путей сообщения, 2019. С. 118–122.
- [31] *Mohapatra B.N. et al.* Smart performance of virtual simulation experiments through Arduino Tinkercad Circuits // Perspectives in Communication, Embedded-systems and Signal-processing-PiCES. 2020. Vol. 4. No. 7. Pp. 157–160.

#### **References**

- [1] Kotova NS, Mitusova OA, Gelpey EA. "Design Thinking" as a new approach to teaching management in master's degree. *Uchenye Zapiski*. 2018;(3): 47–51. (In Russ.) http://dx.doi.org/10.22394/2079-1690-2018-1-3-47-51.
- [2] Altukhova NF, Vasilyeva EV. The practice of applying design thinking techniques in the course "Internet Entrepreneurship": from idea creation to prototyping. *Finance: Theory and Practice*. 2017;(3):194–201. (In Russ.) Available from: https://cyberleninka.ru/article/n/praktika-primeneniya-tehnik-dizayn-myshleniya-v-kurseinternet-predprinimatelstvo-ot-sozdaniya-idei-do-prototipirovaniya (accessed: 01.12.2020).
- [3] Strahovich EV. Application of the design thinking method in teaching IT project management. *Software Engineering: Methods and Technologies for the Development of Information and Computing Systems (PIIVS-2018): Collection of Scientific Papers of the Faculty of Computer Science and Technology of Donetsk National Technical University*. Donetsk; 2018. p. 20–25. (In Russ.)
- [4] Maksimova SM, Pulyavina NS. Design thinking in organizing students' project work. *Russian Journal of Entrepreneurship*. 2018;19(4):1323–1330. (In Russ.) http://dx.doi.org/10.18334/rp.19.4.3899
- [5] Krotova AS, Barkova AA. Design thinking as a means of developing students' creativity. *International Scientific Review*. 2016;(4(14)):195–197. (In Russ.) Available from: https://cyberleninka.ru/article/n/dizayn-myshlenie-kak-sredstvo-razvitiya-kreativnostiuchaschihsya (accessed: 01.12.2020).
- [6] Van Ya, Kathanova YuF. Formation of design thinking in school teaching practice. *Teacher XXI century*. 2019;(3–1):178–185. (In Russ.) Available from: https://cyberleninka.ru/article/n/formirovanie-dizaynerskogo-myshleniya-v-shkolnoypraktike-obucheniya (accessed: 01.12.2020).
- [7] Elfimova TA, Dulsky EYu, Ivanova MV. Pulling model of teaching in the system of additional education for children. *Pedagogical Ideas: Modern Technologies for Modern Education: Materials of the All-Russian Scientific and Practical Conference*. Kazan: Buk Ltd; 2020. p. 18–23. (In Russ.)
- [8] Mueller-Roterberg C. *Handbook of design thinking.* 2018.
- [9] Kempkens O. *Design thinking. All tools in one book*. Moscow: Eksmo Publ., 2019. p. 16–17. (In Russ.)
- [10] Andreev G. *Design thinking. Designing the future*. Moscow: De'Libri; 2020. (In Russ.)
- [11] Braun T. *Design thinking in business: from new product development to business model design*. Moscow: Mann, Ivanov i Ferber Publ.; 2018. (In Russ.)
- [12] Gvozdenko YuV, Ishchenko AA, Pilipenko AV. Development of design thinking of schoolchildren in the analysis of the results of educational achievements. *European Student Scientific Journal*. 2019;(3):54. (In Russ.)
- [13] Holina SA, Popova AV. Using the project management method in extracurricular activities in physics. *Bulletin of the MSRU. Series: Pedagogics*. 2018;(1):91–98. (In Russ.) http://dx.doi.org/10.18384/2310-7219-2018-1-91-98
- [14] Mesyac VA, Shemyakina EYu. Using the methodology "Map of Empathy" for solving educational, research and some production problems. *Modern Education: Content, Technology, Quality*. 2019;1:397–399. (In Russ.)
- [15] Vasilyeva EV. Research of customer experience on the basis of design thinking tools in the course "Internet Marketing". *Modern Information Technologies and IT Education: Collection of Scientific Papers of the II International Scientific Conference and the XII International Scientific and Practical Conference*. Moscow: Laboratoriya Otkrytyh Informacionnyh Tekhnologij Fakul'teta VMK MGU imeni M.V. Lomonosova; 2017. p. 171–179. (In Russ.)
- [16] *Doody O., Noonan M.* Preparing and conducting interviews to collect data. *Nurse Researcher.* 2013;20(5):28–32.
- [17] Bogomolova VG. SWOT analysis: theory and practice of application*. Economic Analysis: Theory and Practice*. 2004;(17):57–60. (In Russ.) Available from: https://cyberleninka.ru/article/n/swot-analiz-teoriya-i-praktika-primeneniya (accessed: 03.12.2020).
- [18] *Price RA, Wrigley C, Staker K.* Not just what they want, but why they want it: traditional market research to deep customer insights. *Qualitative Market Research*. 2015;18(2):230–248.
- [19] Filippov MYu. Using the method of focal objects for the development of schoolchildren's creativity in digital learning. *Pedagogy, Psychology, Society: Development Prospects*. 2020. p. 133–137. (In Russ.)
- [20] Kuznetsova NP, Grigorieva PA. Application of the method of focal objects. *Modern Conditions of Interaction Between Science and Technology*. 2017. p. 66. (In Russ.)
- [21] Vasileva EV. *A little about the approach and a lot about the tools for developing creative thinking, exploring client requests and generating ideas (How to understand customers and create rewarding experiences in the experience economy?)*. Moscow: RUSAJNS Publ.; 2018. (In Russ.)
- [22] Saginova OV, Zavyalova NB, Saginov YuL. The influence of the research activity of a university teacher on the effectiveness and quality of teaching: problem statement based on the analysis of scientific literature. *Human Capital and Professional Education*. 2013;(4):4–7.
- [23] Warfel TZ. *Prototyping: a practitioner's guide*. New York, NY: Rosenfeld Media; 2009.
- [24] Tschimmel K. Design thinking as an effective toolkit for innovation. *ISPIM Conference Proceedings.* The International Society for Professional Innovation Management (ISPIM); 2012. p. 1.
- [25] Ruzhnikov MS, Agafonov VM, Dulskij EYu. Development of 4K-competencies in the classroom of the children's technopark "Quantorium Baikal". *New Information Technologies in Education and Science: Materials of the XI International Scientific and Practical Conference.* Ekaterinburg: Ros. gos. prof.-ped. un-t Publ.; 2019. (In Russ.)
- [26] Anohina NF. Study of the factors of school failure from the standpoint of time management. *School Technologies*. 2015;(5):85–90. (In Russ.) Available from: https://cyberleninka.ru/article/n/issledovanie-faktorov-shkolnoy-neuspevaemosti-spozitsiy-taym-menedzhmenta (accessed: 01.12.2020).
- [27] Chemerilova IA, Ivanova EK. The use of time management technology in the formation of self-organization skills in younger students. *MNKO*. 2019;(1(74)):253–255. (In Russ.) Available from: https://cyberleninka.ru/article/n/ispolzovanie-tehnologiitaym-menedzhmenta-v-formirovanii-umeniy-samoorganizatsii-u-mladshih-shkolnikov (accessed: 01.12.2020).
- [28] Geel J. van. *Pitching ideas: make people fall in love with your ideas*. Moscow: Mann, Ivanov i Ferber Publ.; 2019. p. 58. (In Russ.)
- [29] Vasina OV. Elements of TRIZ-pedagogy in physics lessons. *Problems of Pedagogy*. 2017;(1(24)):45–52. (In Russ.)
- [30] Dulsky EYu, Ivanov PYu, Gladkov AA, Ruzhnikov MS. Program-methodical case the basis of a modern educational-methodical complex in educational activities. *Prob*lems and ways of development of vocational education: Collection of Articles of *the All-Russian Scientific and Methodological Conference*. Irkutsk: Irkutskij Gosudarstvennyj Universitet Putej Soobshcheniya; 2019. p. 118–122. (In Russ.)
- [31] *Mohapatra BN et al.* Smart performance of virtual simulation experiments through Arduino Tinkercad Circuits. *Perspectives in Communication, Embedded-Systems and Signal-Processing-PiCES*. 2020;4(7):157–160.

### **Сведения об авторах:**

*Ружников Михаил Сергеевич*, учитель информатики, школа № 1552 г. Москвы. E-mail: ruzhnikov@mail.ru

*Чарная Ольга Михайловна*, учитель информатики, школа № 1363 г. Москвы. E-mail: olga-charka@yandex.ru

#### **Bio notes:**

*Mikhail S. Ruzhnikov*, teacher of computer science, School No. 1552 (Moscow). E-mail: ruzhnikov@mail.ru

*Olga M. Charnaya*, teacher of computer science, School No. 1363 (Moscow). E-mail: olgacharka@yandex.ru